# **Teste de velocidade de conexão de internet: Verifique sua velocidade de download usando o bet | Os cassinos online mais divertidos**

**Autor: symphonyinn.com Palavras-chave: Teste de velocidade de conexão de internet: Verifique sua velocidade de download usando o bet**

## **Navegação Rápida**

- 1. Teste de velocidade de conexão de internet: Verifique sua Teste de velocidade de conexão de internet: Verifique sua velocidade de download usando o bet velocidade de download usando o bet
- 2. <u>Medindo velocidade de internet: Veja como o bet pode ajudar no teste de seu provedor de</u> internet
- 3. <u>Velocidade do bet: Teste a velocidade da sua Teste de velocidade de conexão de internet:</u> Verifique sua velocidade de download usando o bet conexão com nossa ferramenta de teste de internet

## **Teste de velocidade de conexão de internet: Verifique sua velocidade de download usando o bet**

Com o SpeedTest, você pode verificar com segurança e gratuitamente suas velocidades de download e upload!

### **O que você precisa saber sobre o teste de velocidade da Internet**

O teste de velocidade da Internet é uma ferramenta valiosa que pode ajudá-lo a entender o desempenho da sua Teste de velocidade de conexão de internet: Verifique sua velocidade de download usando o bet conexão. Ele pode medir sua Teste de velocidade de conexão de internet: Verifique sua velocidade de download usando o bet velocidade de download, que é a velocidade com que você pode receber dados da Internet, e sua Teste de velocidade de conexão de internet: Verifique sua velocidade de download usando o bet velocidade de upload, que é a velocidade com que você pode enviar dados para a Internet.

Vários fatores podem afetar a velocidade da sua Teste de velocidade de conexão de internet: Verifique sua velocidade de download usando o bet Internet, incluindo:

- O tipo de conexão com a Internet que você possui (por exemplo, DSL, cabo, fibra óptica)
- O congestionamento da rede no momento do teste
- A distância entre seu computador e o servidor de teste

### **Como realizar um teste de velocidade da Internet**

Realizar um teste de velocidade da Internet é fácil. Basta seguir estes passos:

- 1. Visite o site SpeedTest: **[globoesporte com vasco](/globoesporte-com-vasco-2024-08-24-id-28553.pdf)**
- 2. Clique no botão "Iniciar teste".

3. Aguarde a conclusão do teste.

### **O que fazer se sua Teste de velocidade de conexão de internet: Verifique sua velocidade de download usando o bet velocidade de Internet for lenta**

- Reinicie seu roteador e modem
- Conecte-se diretamente ao seu modem com um cabo Ethernet
- Feche todos os programas e aplicativos que não estiver usando
- Verifique se há algum software malicioso em Teste de velocidade de conexão de internet: Verifique sua velocidade de download usando o bet seu computador
- Entre em Teste de velocidade de conexão de internet: Verifique sua velocidade de download usando o bet contato com seu provedor de serviços de Internet (ISP)

## **Medindo velocidade de internet: Veja como o bet pode ajudar no teste de seu provedor de internet**

Este artigo explica como medir a velocidade de sua Teste de velocidade de conexão de internet: Verifique sua velocidade de download usando o bet conexão de internet e como o bet pode ajudar nesse processo. Com o crescimento da dependência de internet em Teste de velocidade de conexão de internet: Verifique sua velocidade de download usando o bet nosso dia-a-dia, é importante ter uma conexão rápida e confiável. No entanto, às vezes podemos enfrentar problemas com nossa conexão de internet e não saber o motivo. Isso pode ser devido a muitos fatores, como problemas com o provedor de internet, problemas técnicos com o hardware ou simplesmente uma overload na rede. Para ajudar a diagnosticar e resolver esses problemas, podemos realizar um teste de velocidade de internet.

### **O que é teste de velocidade de internet?**

Um teste de velocidade de internet é uma ferramenta que mede a velocidade da sua Teste de velocidade de conexão de internet: Verifique sua velocidade de download usando o bet conexão de internet em Teste de velocidade de conexão de internet: Verifique sua velocidade de download usando o bet termos de download e upload. Ele é uma maneira fácil de avaliar a qualidade da sua Teste de velocidade de conexão de internet: Verifique sua velocidade de download usando o bet conexão de internet e detectar quaisquer problemas que possam estar causando uma velocidade lenta ou instável. A maioria dos testes de velocidade de internet é gratuita e pode ser realizada em Teste de velocidade de conexão de internet: Verifique sua velocidade de download usando o bet segundos.

### **Por que é importante medir a velocidade da internet?**

Medir a velocidade da internet é importante por vários motivos. Em primeiro lugar, ajuda a garantir que esteja obtendo o que está sendo pago, especialmente se estiver em Teste de velocidade de conexão de internet: Verifique sua velocidade de download usando o bet um plano de internet paga. Em segundo lugar, pode ajudar a diagnosticar quaisquer problemas que possam estar causando uma conexão lenta ou instável. Em terceiro lugar, pode ajudar a garantir que a sua Teste de velocidade de conexão de internet: Verifique sua velocidade de download usando o bet conexão de internet seja rápida o suficiente para atividades online específicas, como jogos online, streaming de {sp} ou trabalho remoto.

### **Como medir a velocidade da internet?**

Existem muitos sites e aplicativos disponíveis on-line que podem ser usados para medir a velocidade da internet. No entanto, é importante usar um site confiável e preciso. Nós recomendamos o site [jogo de perguntas online](/jogo-de-perguntas-online-2024-08-24-id-31651.html), que é um dos sites de teste de velocidade de internet mais populares e confiáveis.

Para usar o site Speedtest, siga estas etapas:

- 1. Visite o site *[casino online paraguay con bono de bienvenida](/cas-ino-online-paraguay-con-bono-de-bienvenida-2024-08-24-id-18262.shtml)*.
- 2. Clique no botão "GO" no centro da tela.
- 3. Aguarde o teste ser concluído.

O teste de velocidade de internet irá medir a velocidade de download e upload da sua Teste de velocidade de conexão de internet: Verifique sua velocidade de download usando o bet conexão de internet e fornecerá os resultados em Teste de velocidade de conexão de internet: Verifique sua velocidade de download usando o bet megabits por segundo (Mbps).

### **O que fazer se a velocidade da internet estiver lenta?**

Se a velocidade da internet estiver lenta, há algumas coisas que você pode tentar:

- Desligue e ligue o seu modem ou roteador.
- Conecte-se diretamente ao modem ou roteador usando um cabo Ethernet em Teste de velocidade de conexão de internet: Verifique sua velocidade de download usando o bet vez de Wi-Fi.
- Feche quaisquer aplicativos ou sites que estejam consumindo largura de banda.
- Desative qualquer dispositivo conectado à rede que não esteja sendo usado.
- Verifique se há alguma manutenção ou problemas com o provedor de internet.
- Atualize o firmware do seu modem ou roteador.
- Contate o seu provedor de internet para obter assistência adicional.

### **Conclusão**

Medir a velocidade da internet é uma maneira fácil de garantir que esteja obtendo o que está sendo pago e de diagnosticar quaisquer problemas que possam estar causando uma velocidade lenta ou instável. O site Speedtest é uma ótima opção para realizar um teste de velocidade de internet confiável e preciso. Se a sua Teste de velocidade de conexão de internet: Verifique sua velocidade de download usando o bet velocidade da internet estiver lenta, existem algumas coisas que você pode tentar, como desligar e ligar o seu modem ou roteador, conectar-se diretamente ao modem ou roteador usando um cabo Ethernet em Teste de velocidade de conexão de internet: Verifique sua velocidade de download usando o bet vez de Wi-Fi, fechar quaisquer aplicativos ou sites que estejam consumindo largura de banda e desativar quaisquer dispositivos conectados à rede que não estejam sendo usados. Além disso, é importante manter o seu modem ou roteador atualizado e contatar o seu provedor de internet para obter assistência adicional se necessário.

## **Testes de velocidade da Internet: ferramenta para medir a velocidade da sua Teste de velocidade de conexão de internet: Verifique sua velocidade de download usando o bet conexão**

Os testes de velocidade da Internet são ferramentas valiosas que podem ajudá-lo a entender a qualidade da sua Teste de velocidade de conexão de internet: Verifique sua velocidade de download usando o bet conexão. Eles podem medir sua Teste de velocidade de conexão de

internet: Verifique sua velocidade de download usando o bet velocidade de download, que é a velocidade com que você pode receber dados da Internet, e sua Teste de velocidade de conexão de internet: Verifique sua velocidade de download usando o bet velocidade de upload, que é a velocidade com que você pode enviar dados para a Internet. O site [jogo do fortune tiger](/pt-br/jogo-do-fortune-tiger-2024-08-24-id-31933.shtml) é uma ótima opção para realizar um teste de velocidade de internet confiável e preciso.

## **Por que realizar um teste de velocidade da Internet?**

Existem vários motivos pelos quais você pode querer realizar um teste de velocidade da Internet. Por exemplo, pode ajudá-lo a:

- Verificar se você está recebendo a velocidade pela qual está pagando
- Diagnosticar quaisquer problemas que possam estar causando uma conexão lenta ou instável
- Garantir que sua Teste de velocidade de conexão de internet: Verifique sua velocidade de download usando o bet conexão de internet é rápida o suficiente para atividades online específicas

## **Como realizar um teste de velocidade da Internet: etapas**

Realizar um teste de velocidade da Internet é fácil. Basta seguir estes passos:

- 1. Visite o site **blaze bet site**.
- 2. Clique no botão "GO" no centro da tela.
- 3. Aguarde o teste ser concluído.

O teste de velocidade da Internet medirá a velocidade de download e upload da sua Teste de velocidade de conexão de internet: Verifique sua velocidade de download usando o bet conexão de Internet e fornecerá os resultados em Teste de velocidade de conexão de internet: Verifique sua velocidade de download usando o bet megabits por segundo (Mbps).

## **O que fazer se a velocidade da Internet estiver lenta: dicas**

Se a sua Teste de velocidade de conexão de internet: Verifique sua velocidade de download usando o bet velocidade da Internet estiver lenta, existem algumas coisas que você pode tentar:

- Desligue e ligue o seu modem ou roteador.
- Conecte-se diretamente ao modem ou roteador usando um cabo Ethernet em Teste de velocidade de conexão de internet: Verifique sua velocidade de download usando o bet vez de Wi-Fi.
- Feche quaisquer aplicativos ou sites que estejam consumindo largura de banda.
- Desative quaisquer dispositivos conectados à rede que não estejam sendo usados.
- Verifique se há alguma manutenção ou problemas com o provedor de internet.
- Atualize o firmware do seu modem ou roteador.
- Contate o seu provedor de internet para obter assistência adicional.

## **Conclusão**

Manter a velocidade da Internet é essencial para uma boa experiência online. Os testes de velocidade da Internet podem ajudá-lo a entender a qualidade da sua Teste de velocidade de conexão de internet: Verifique sua velocidade de download usando o bet conexão e a resolver quaisquer problemas que possam estar causando uma velocidade lenta ou instável. Realizar um teste de velocidade da Internet é fácil e pode ser feito em Teste de velocidade de conexão de internet: Verifique sua velocidade de download usando o bet minutos. Portanto, se você estiver

enfrentando problemas com a sua Teste de velocidade de conexão de internet: Verifique sua velocidade de download usando o bet conexão de Internet, não hesite em Teste de velocidade de conexão de internet: Verifique sua velocidade de download usando o bet realizar um teste de velocidade para começar a solucionar o problema.

## **Partilha de casos**

Título do caso: "Medindo a velocidade da internet em Teste de velocidade de conexão de internet: Verifique sua velocidade de download usando o bet casa: um caso típico"

Auto-introdução: Olá, me chamo Laura e sou uma usuária comum de internet no Brasil. Neste caso, vou descrever minha experiência medindo a velocidade da minha conexão de internet em Teste de velocidade de conexão de internet: Verifique sua velocidade de download usando o bet casa usando a ferramenta Speedtest by Ookla.

Background do caso: No Brasil, a velocidade da internet varia amplamente dependendo da localização e do provedor de serviços. Como trabalho de casa e sou apaixonada por jogos online, é crucial para mim ter uma internet rápida e confiável.

Descrição específica do caso: Para medir a velocidade da minha internet, abri o navegador no meu computador e procurei por "teste de velocidade de internet" no Google. O primeiro resultado foi o Speedtest by Ookla, que é amplamente conhecido no Brasil como uma ferramenta confiável para medir a velocidade da internet.

Etapas de implementação:

1. Abri o site do Speedtest no meu navegador.

2. Cliquei em Teste de velocidade de conexão de internet: Verifique sua velocidade de download usando o bet "Iniciar" para iniciar o teste de velocidade.

3. Aguardei alguns segundos enquanto o teste calculava as velocidades de download e upload e a latência.

Ganhos e realizações do caso: O teste mostrou que a velocidade de download da minha internet era de 50 Mbps, o que é suficiente para a maioria das famílias brasileiras. No entanto, dado que trabalho de casa e gosto de jogos online, decidi atualizar para uma internet mais rápida com uma velocidade de download de 100 Mbps. Desde então, minha experiência online foi muito mais suave e confiável.

Recomendações e precauções: Recomendo fortemente que todos usem uma ferramenta confiável como o Speedtest by Ookla para medir a velocidade da internet regularmente. Isso pode ajudar a identificar quaisquer problemas com a conexão e garantir que está obtendo o melhor valor possível de seu provedor de serviços.

Insights psicológicos: A velocidade da internet pode ter um grande impacto na nossa vida diária, especialmente no trabalho e no entretenimento. Ter uma internet rápida e confiável pode nos dar paz mental e confiança de que estamos sempre conectados e prontos para enfrentar qualquer desafio online.

Análise de tendências de mercado: A demanda por internet rápida e confiável continua a crescer no Brasil, especialmente à medida que mais pessoas trabalham e estudam de casa. Como resultado, esperamos ver mais provedores de serviços oferecendo velocidades mais rápidas e confiáveis no futuro.

Lições e experiências: Minha experiência medindo a velocidade da minha internet com o Speedtest by Ookla foi informativa e útil. Me ensinou a importância de ter uma internet rápida e confiável e como medir a velocidade regularmente pode ajudar a garantir que estou obtendo o melhor valor possível de meu provedor de serviços.

Conclusão: Medir a velocidade da internet é uma etapa crucial para garantir que está obtendo o melhor valor possível de seu provedor de serviços. Recomendo o Speedtest by Ookla como uma ferramenta confiável e precisa para medir a velocidade da internet no Brasil.

## **Expanda pontos de conhecimento**

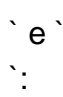

#### **Como medir a velocidade da minha internet?**

Para medir a velocidade da sua Teste de velocidade de conexão de internet: Verifique sua velocidade de download usando o bet internet, acesse o site do Speedtest (speedtest.net) e clique em Teste de velocidade de conexão de internet: Verifique sua velocidade de download usando o bet "Iniciar". Em seguida, aguarde o teste ser concluído e verifique a velocidade da sua Teste de velocidade de conexão de internet: Verifique sua velocidade de download usando o bet conexão.

#### **Qual é a velocidade de internet necessária para uma família brasileira?**

Para a maioria das famílias brasileiras, uma velocidade de download de 50 Mbps costuma ser suficiente. No entanto, se você trabalha de casa ou precisa fazer downloads frequentes, você pode precisar de uma velocidade mais alta.

**Quais são as ferramentas para medir a velocidade da internet?**

Existem várias ferramentas para medir a velocidade da internet, incluindo o Speedtest, que é uma das mais populares. Outras opções incluem o teste de velocidade do Google e outras ferramentas online.

#### **Por que é importante medir a velocidade da minha internet?**

Medir a velocidade da sua Teste de velocidade de conexão de internet: Verifique sua velocidade de download usando o bet internet é importante para garantir que você esteja recebendo a velocidade que paga e para identificar problemas de conexão. Além disso, conhecendo a velocidade da sua Teste de velocidade de conexão de internet: Verifique sua velocidade de download usando o bet internet, você pode ajustar seu plano de dados de acordo com suas necessidades.

## **comentário do comentarista**

Olá! Você enviou um conteúdo sobre testes de velocidade da Internet e como eles podem ajudar a medir a qualidade da conexão. Realizar esses testes é uma ótima forma de verificar se você está recebendo a velocidade pela qual está pagando, diagnosticar problemas e garantir que a sua Teste de velocidade de conexão de internet: Verifique sua velocidade de download usando o bet conexão seja rápida o suficiente para atividades online específicas.

Existem vários fatores que podem afetar a velocidade da Internet, como o tipo de conexão, congestionamento da rede e distância entre o computador e o servidor de teste. Para realizar um teste de velocidade, basta acessar o site SpeedTest, clicar em Teste de velocidade de conexão de internet: Verifique sua velocidade de download usando o bet "Iniciar teste" e aguardar a conclusão do mesmo. Após isso, serão exibidos os resultados de velocidade de download e upload, além do ping.

Caso a velocidade da Internet esteja lenta, existem algumas dicas que podem ajudar a melhorála, como reiniciar o roteador e modem, conectar-se diretamente ao modem com um cabo Ethernet, fechar programas e aplicativos desnecessários, verificar a presença de software malicioso e entrar em Teste de velocidade de conexão de internet: Verifique sua velocidade de download usando o bet contato com o provedor de serviços de Internet (ISP).

O artigo também menciona o site [green site de aposta](/green-site-de-apost-a-2024-08-24-id-28843.pdf) como uma ótima opção para realizar um teste de velocidade de Internet confiável e preciso. Além disso, é importante manter o modem ou roteador atualizado e contatar o provedor de Internet para obter assistência adicional se necessário.

Em resumo, realizar testes de velocidade da Internet é uma ótima forma de se certificar de que a sua Teste de velocidade de conexão de internet: Verifique sua velocidade de download usando o bet conexão está funcionando corretamente e de que está recebendo a velocidade pela qual está pagando. Além disso, esses testes podem ajudar a diagnosticar quaisquer problemas que possam estar causando uma velocidade lenta ou instável.

#### **Informações do documento:**

Autor: symphonyinn.com

Assunto: Teste de velocidade de conexão de internet: Verifique sua velocidade de download usando o bet

Palavras-chave: **Teste de velocidade de conexão de internet: Verifique sua velocidade de download usando o bet | Os cassinos online mais divertidos**

Data de lançamento de: 2024-08-24

#### **Referências Bibliográficas:**

- 1. [cassino que ganha rodadas grátis no cadastro](/cassino-que-ganha-rodadas-gr�tis-no-cadastro-2024-08-24-id-19218.pdf)
- 2. <u>[sobre o jogo blaze](/app/sobre-o-jogo-blaze-2024-08-24-id-45577.pdf)</u>
- 3. [como ficar rico com apostas esportivas](/artigo/como-ficar-rico-com-apost-as-esportivas-2024-08-24-id-21372.pdf)
- 4. [como ganhar dinheiro com casas de apostas](https://www.dimen.com.br/aid-category-artigo/br/como-ganhar-dinheiro-com-cas-as-de-apost-as-2024-08-24-id-21661.htm)